## **Singapore Management University ANLY482 Analytics Practicum**

## Supervisor Minutes 4 as on 17<sup>th</sup> February 2017

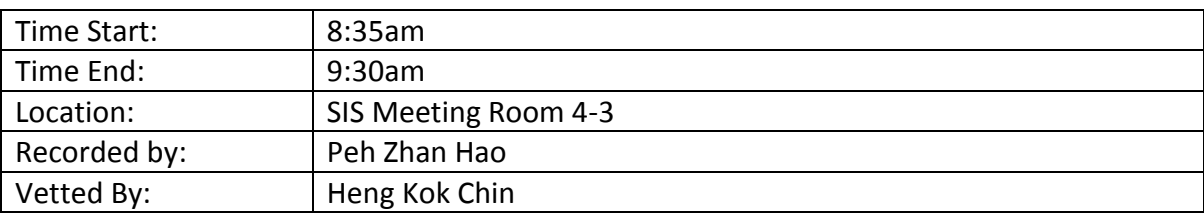

## Attendees:

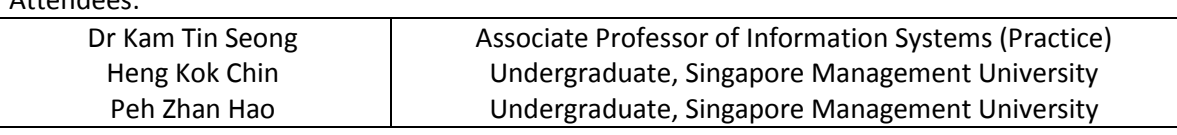

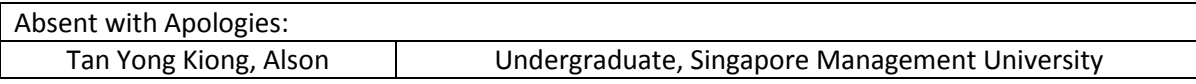

## **Agenda**

- **1. Update Supervisor Regarding Our Dataset**
- **2. Update Supervisor on our Progress and Analysis**
- **3. Supervisor's Advice**

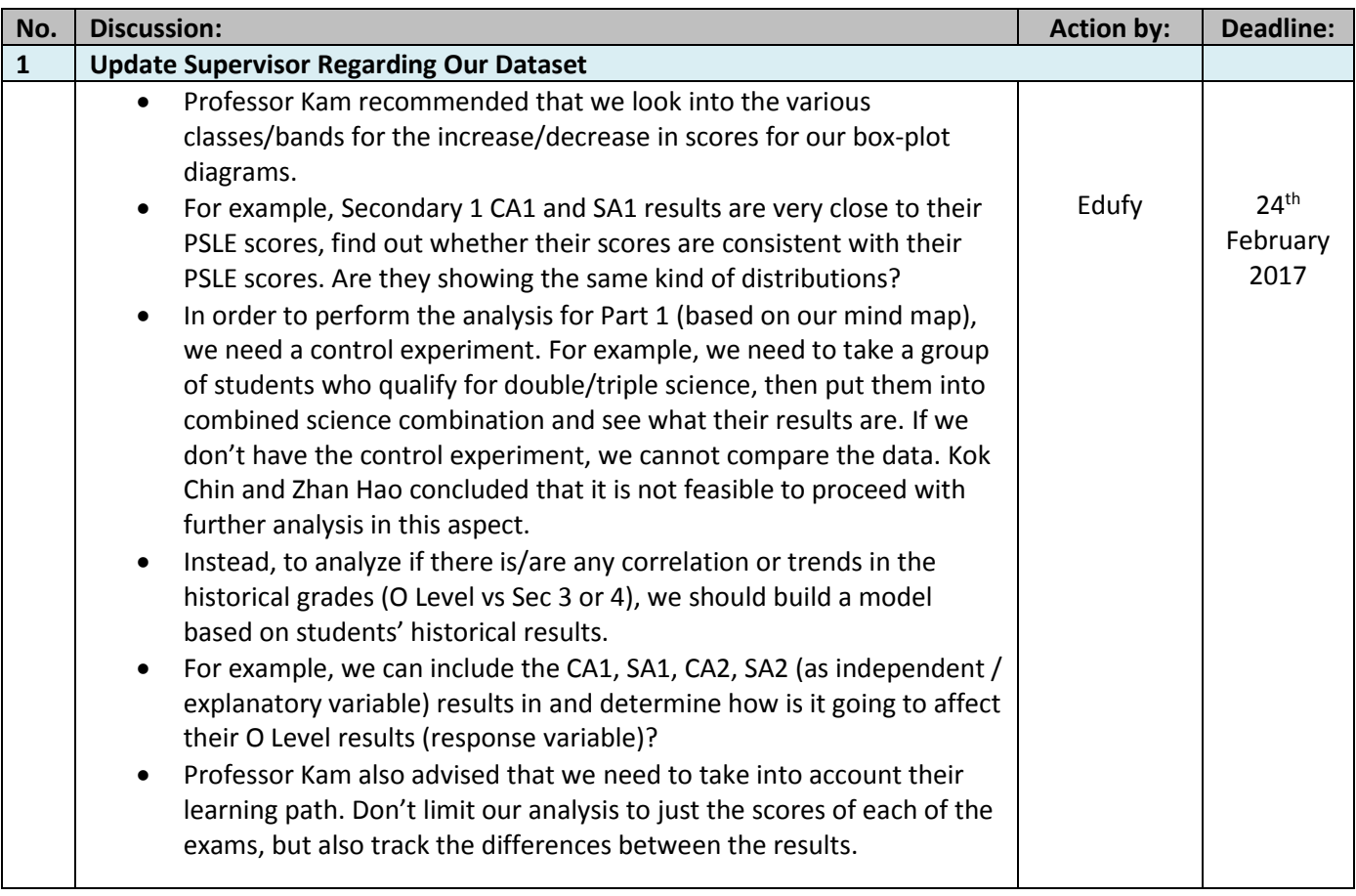

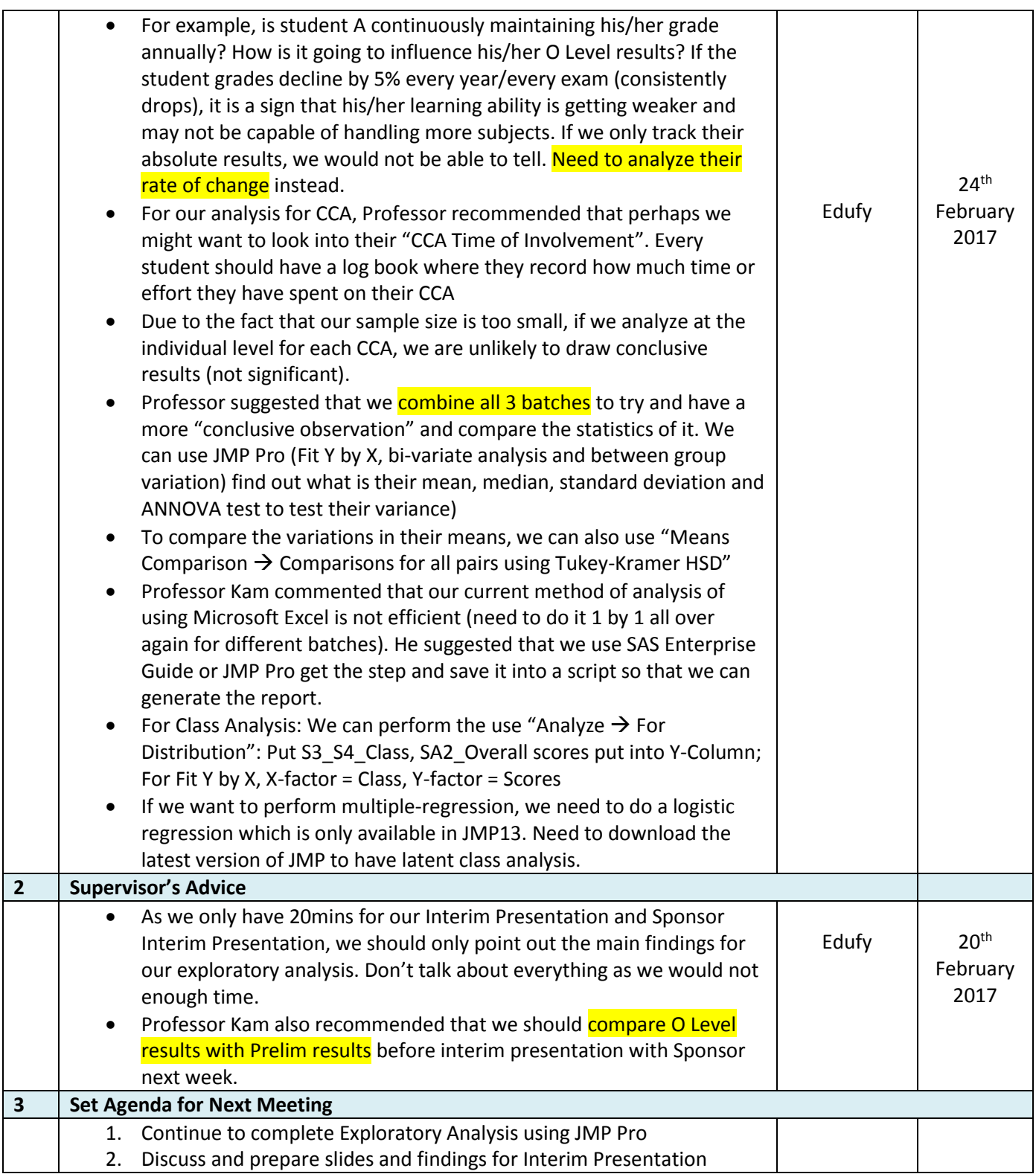